### CONAE / Software SoPI

## La selva paranaense mirando

*por Dra. Sandra Torrusio, Investigadora Principal de la CONAE*

dentrarse en la selva, hacer un censo florístico, analizar la composición del suelo, identificar comunidades vegetales, mirar aves, detectar huellas animales, fotografiar insectos, estudiar la biomasa y el balance energético, tomar muestras de agua en los arroyos y ríos que la atraviesan, estudiar cómo los grupos humanos se sirven de los recursos naturales que los rodean… en fin, son algunos ejemplos de investigaciones científicas que se realizan con los pies en la tierra. Sin embargo, no es la única manera de hacerlo.

Hace ya algo más de cuatro décadas que es posible "ver" el planeta a más de 400 km de altura. Ello gracias a los satélites, que orbitan a su alrededor con diferentes sensores pensados para otra gran variedad de aplicaciones.

### ¿Qué nos muestran las imágenes satelitales?

Básicamente la moneda de intercambio que nos permite analizar la superficie terrestre desde los sensores satelitales es la energía electromagnética. Energía que se traduce en la mayoría de los casos, en imágenes muy coloridas, y en otros, con un gradiente de grises bien marcado.

Es así, que con un poco de conocimientos básicos de física (muchas veces no tan básicos), con experiencia en la interpretación y análisis de los datos y con bastante conocimiento de campo, es posible extraer información que complementa el estudio y las investigaciones realizadas con metodologías propias de cada área de las ciencias de la tierra y también genera conocimiento más integrado, más sinérgico y más regional o local (según la escala de trabajo) que no es posible de alcanzar con otras herramientas.

Hay imágenes que nos permiten analizar la selva paranaense desde escalas regionales hasta detalles submétricos. Es posible diferenciar unidades de paisajes y clasificar comunidades, ver su vigorosidad a través de índices de vegetación y analizar sus cambios temporales, combinar información espectral con altimétrica y textural. Estimar productividad, detectar los cambios en el uso/cobertura del suelo, monitorear la calidad de agua, son parte de lo que ofrecen los datos satelitales.

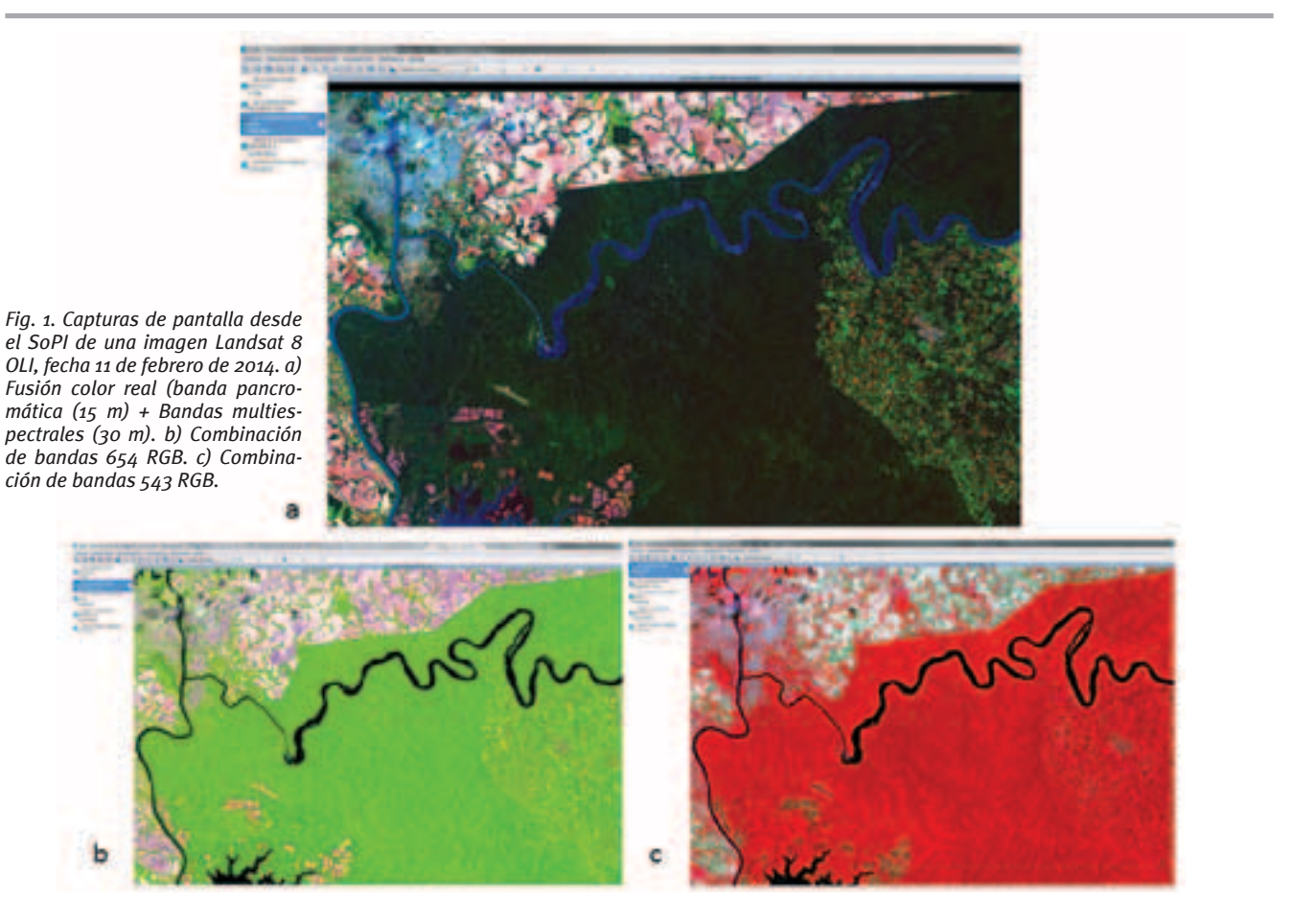

# *La selva paranaense mirando el cielo...*

### ¿Con qué herramienta informática podemos analizar estas imágenes?

Nuestro ojo no es una herramienta informática, pero en muchos casos resulta irremplazable para el análisis de las imágenes. En la actualidad ese ojo tiene ayuda de programas (software) que permiten extraer el máximo de información, combinarla con otras fuentes, relacionarla con los puntos tomados con un GPS, integrarla a un SIG, mostrarla en un portal web, que son cada vez más potentes y pueden estar en el ámbito comercial y pago o en el público y gratuito, según sean las necesidades a satisfacer y recursos que se tengan a la mano.

CONAE se ha embarcado en el desarrollo de un software nacional, público y gratuito para el procesamiento de imágenes satelitales que bautizamos con el nombre de SoPI.

#### Algunas características del SoPI:

Se trata de un proyecto de desarrollo de software na- cional que tiene como objetivo acercar a los usuarios profesionales al procesamiento digital de imágenes sa- telitales de una forma amigable, abierta, en su idioma y con prestaciones similares a los programas comerciales.

El SoPI corre bajo Windows y GNU/Linux; debido a su arquitectura permite incorporar nuevas funcionalidades adaptadas a las necesidades que vayan surgiendo de parte de los usuarios estratégicos de nuestra región y de las nuevas misiones satelitales de observación de la Tierra, especialmente las de la CONAE.

El entorno de trabajo es similar al de cualquier aplica- ción de Sistemas de Información Geográfica, en dos y tres dimensiones, orientado al manejo de proyectos y con un flujo de tareas sencillo y escalable.

Las principales funcionalidades en la versión actual (2.5) se pueden resumir en las siguientes:

- Manejo y análisis visual de imágenes satelitales, coberturas vectoriales y modelos digitales de elevación: herramientas interactivas, navegación por coordenadas, consulta de píxel, animación de imágenes.
- Soporte de varios formatos de archivos: GeoTiff, Fast, CEOS, ALOS, NOAA AVHRR, JPEG, PNG, BMP, Shapefile, KML, GPS eXchange y de capas remotas WMS (según estándar OGC).
- Modo Imagen con visualización en entornos 3D, o 2D con múltiples visualizadores sincronizados, y Modo SIG con reproyección automática on-the-fly.
- • Despliegue y tratamiento ráster: combinaciones RVA, selección de realce de histograma, apilado de bandas, recorte espacial y espectral, enmascaramiento, cálculo de estadísticas.

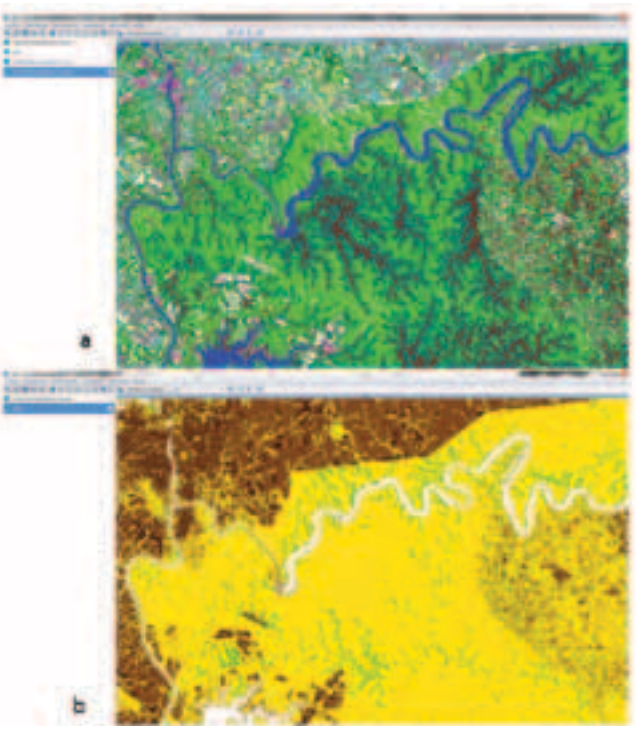

*Fig. 2. Capturas de pantalla desde el SoPI a partir de procesos sobre una Landsat 8 OLI, fecha 11 de febrero de 2014. a) Resultado de la Clasificación no supervisada. b) Índice de vegetación (NDVI).*

- • Edición vectorial (geometrías y tablas de atributos), medición rápida, creación de mapas.
- • Transformaciones geográficas: reproyección, corregistro y georreferencia con PCT.
- Procesos espaciales: escalamiento y aplicación de filtros (pasa-bajo, pasa-alto, detección de bordes).
- • Álgebra de bandas y cálculo de índices estandariza- dos (NDVI, NDWI, RVI).
- Clasificaciones supervisadas (Paralelepípedo, Distancia mínima, Máxima verosimilitud y Mahalanobis) y no supervisadas (Medias K) y funciones postclasificación.

Algunas de estas funcionalidades las podemos ver en las figuras que acompañan este artículo donde la estrella es una imagen Landsat 8 que cubre parte de Misiones, a la que se ve en distintas combinaciones de bandas, con fusión de datos pancromáticos y multiespectrales (Fig. 1), clasificación no supervisada y la aplicación del índice de vegetación (Fig. 2)

#### SITIOS WEB RECOMENDADOS:

\*Para bajar el SoPI y tener más información (novedades, anuncios de capacitaciones, tutorías) se puede visitar su Portal: https://sopi.conae.gov.ar/.

\*Catálogos de imágenes: http://www.conae.gov.ar/ index.php/espanol/catalogos/catalogo-de-imagenes.